### Inhalt

### Seite 2 Beflaggung und Konfektion Hissfahnen Hochformatsfahnen Flaggen Spannnbänder

Seite 3 Farbaufbau einer Flagge Besseres Resultat mit Zusatzfarben

Seite 4 Siebdruck auf Tricotpolyester Rasterweiten Datenaufbereitung

Seite 5 Digitaldruck auf Tricotpolyester

**Sublimationsdruck** DCD-Verfahren DPD-Verfahren

# Technische Informationen Beflaggung und Konfektionen

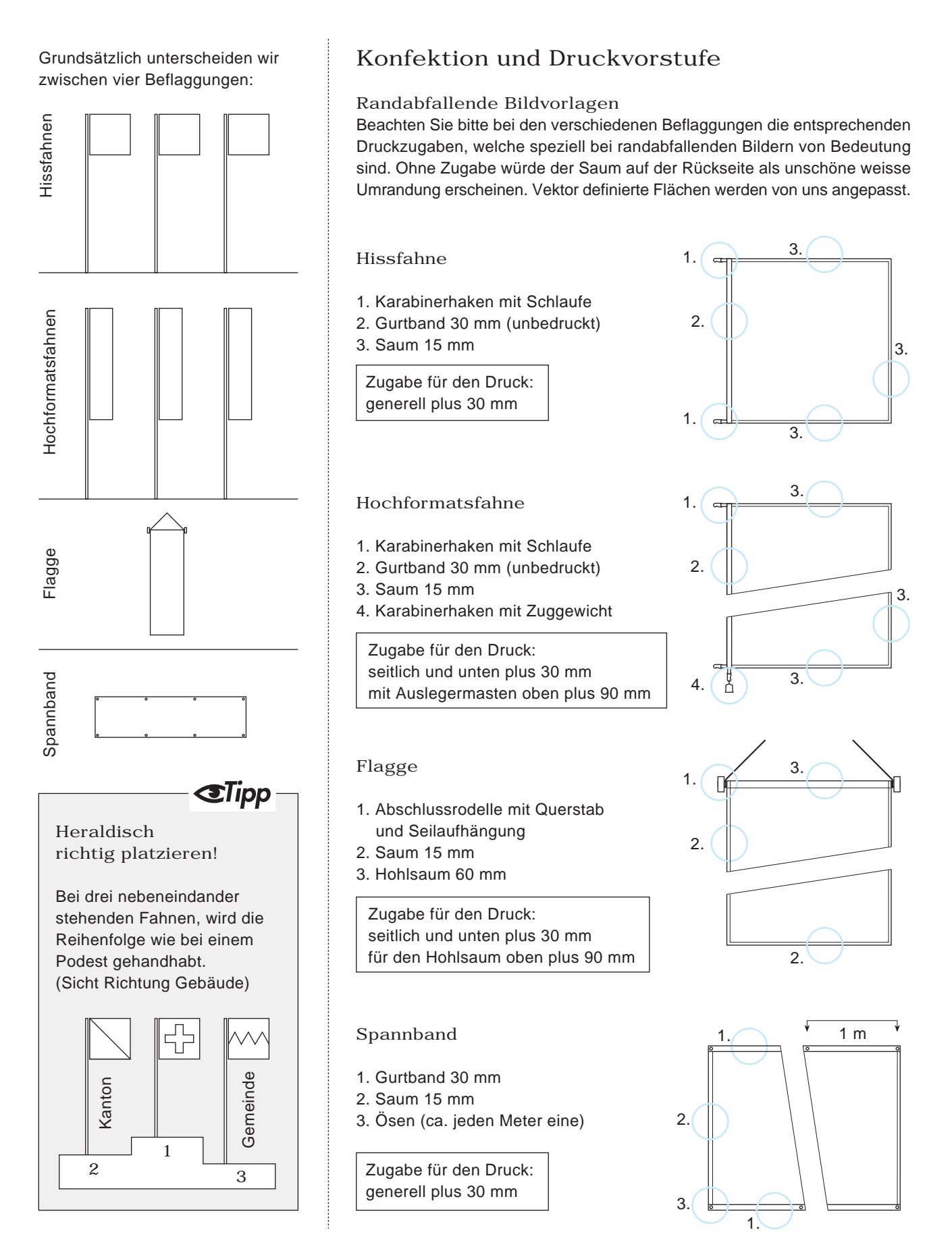

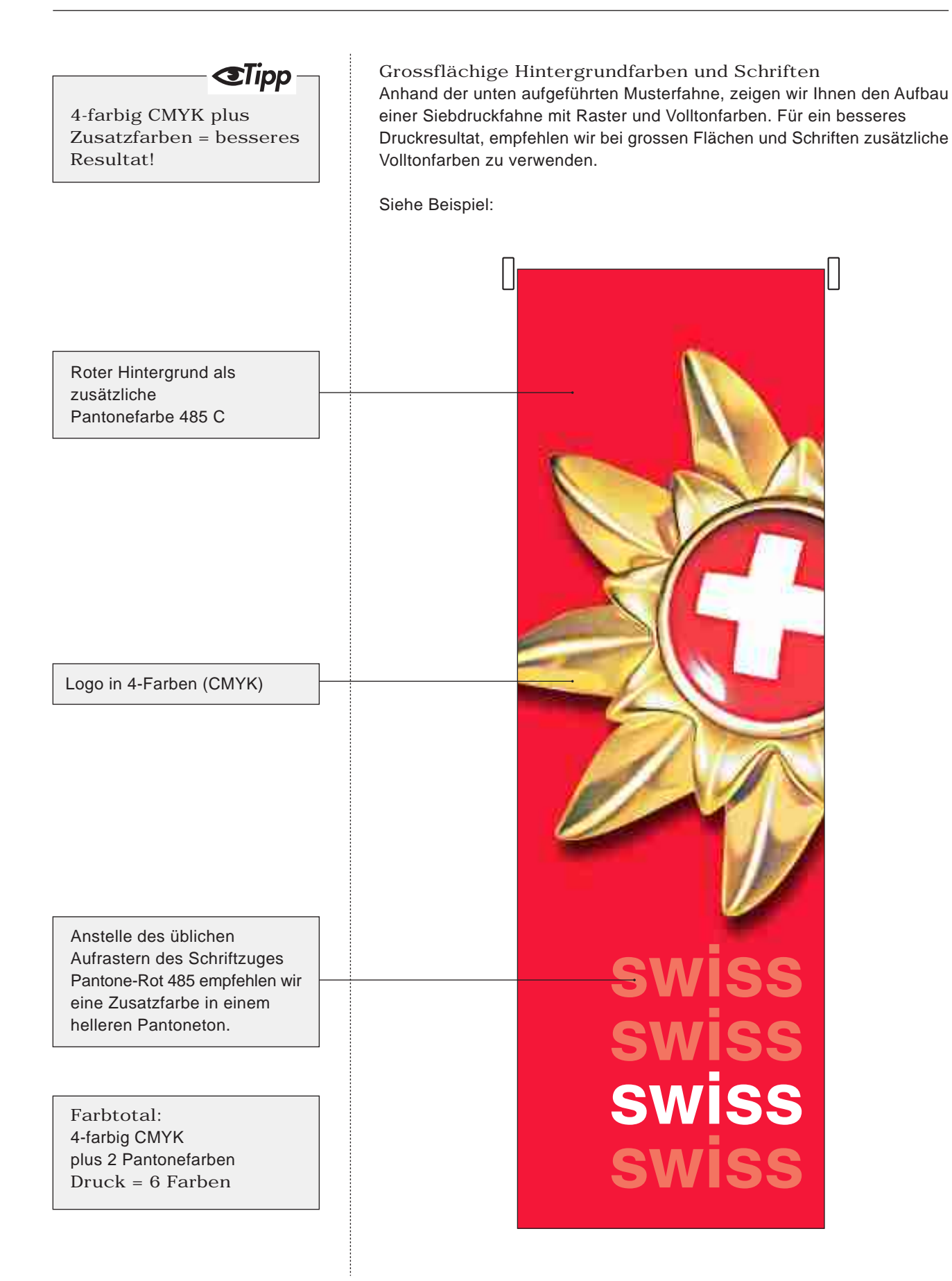

## **Gilipp**

Konturenschärfe im Rastersiebdruck

Bei kleinen Flächen und Schriftzügen, welche in 4-Farben (cmyk) definiert sind, entsteht bei der Aufrasterung eine unscharfe Kontur. Um eine höhere Qualität zu erzielen, empfehlen wir die Verwendung einer Zusatzfarbe (als Pantone definiert).

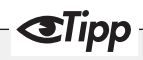

Linienstärke im Siebdruck

Bei zu dünner Linienstärke oder Serifenschriften "brechen die Linien aus". Dieser Effekt, der auch als "Zulaufen" bezeichnet wird, verstärkt sich bei negativen Schriften und Linien. Das können Sie vermeiden, indem Sie auf eine Mindestlinienstärke von 1 mm in der Originalgrösse bzw. 0,1 mm im Massstab 1:10 definieren. Um Serifenschriften zu "verstärken" kann eine Kontur in gleicher Farbe um die Schrift gelegt werden.

Vektoren

Beachten Sie bitte, dass für eine optimale Druckqualität sämtliche Daten in vektorisierter Form erstellt werden sollten (mit Ausnahme von Fotos). Nur mit Vektordaten (FreeHand, Illustrator) kann eine gute Konturenschärfe erzielt werden.

### Rasterweiten

Chemischer Durchdruck: 4/6/9/11 Punkte pro cm/ppcm (10/15/24/28 Punkte pro Zoll/dpi) - Verlaufsraster werden auf Grund des technisch bedingten Farbzuwachses im Durchdruck zwischen 5 und 100 % dargestellt. Bedingt durch das Druckverfahren und die unterschiedlichen Materialeigenschaften, kann das Druckergebnis vom Proof abweichen. Wir empfehlen deshalb, vor dem Druck grosser Stückzahlen einen Musterandruck. Bei Verzicht eines Vorabmusters, können Farbabweichungen zum Proof als Reklamationsgrund leider nicht anerkannt werden.

Der 6-er Raster gilt als Standardraster für den Siebdruck auf Tricotpolyester. Obschon er nicht der feinste ist können dennoch gute Resultate erzielt werden. Auf Distanz wirkt der 6-er sogar brillanter als der feinere 11-er Raster.

Der 11-er Raster wird mit einem Aufpreis von 10% zum Standardraster gerechnet und ist im Moment der feinste Siebdruckraster mit 100% Durchdruck. Wir empfehlen diese Qualität für den Nahbereich bei Flaggen und Spannbändern.

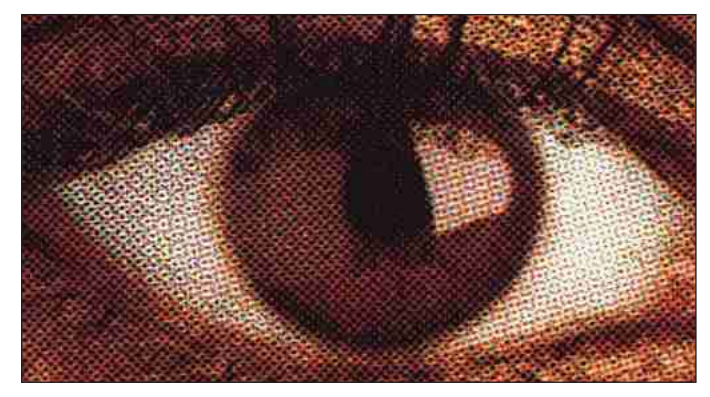

Bedingt durch das Trägermaterial und den 100% Durchdruck, sind der Rasterweite physikalische Grenzen gesetzt.

## Datenaufbereitung

Um ein optimales Druckergebnis zu erzielen benötigen wir:

- Pixeldaten im Massstab 1:10 mit 300 dpi Scanauflösung anlegen
- Sujet und Logos in vektorisierter Form (FreeHand, Illustrator)
- Farbdefinitionen von Logos nach Pantonefarben
- Ein möglichst farbverbindlicher Ausdruck

Da vierfarbige Rasterdrucke im CMYK-Modus gedruckt werden, ist eine Reproduktion definierter Farben (Pantone oder HKS) nicht immer zu 100% möglich. Entsprechend den Möglichkeiten des Vierfarbdruckes wird dann eine Alternativfarbe bestimmt, die der Standardvorgabe am nächsten kommt. Für die Darstellung von Untergrundfarben, Logos und Schriften können im Strichdruck bis zu 4 Zusatzfarben gedruckt werden.

# Technische Informationen Digitaldruck auf Tricotpolyester

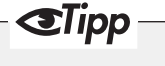

Sublimationsdruck

Das beste Druckresultat Durchdruck ca. 80 %

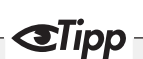

#### DCD-Verfahren

Der beste Digital-Durchdruck Durchdruck ca. 90 %

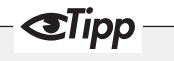

#### DPD-Verfahren

Für grössflächige Anwendungen

### Digitaldruck - Sublimation

#### Transfer – Kalander

Mit diesem Verfahren können wir Digitaldrucke im Sublimationsverfahren vom Papier auf Polyesterstoff übertragen.

Die Druckseite des Papiers wird mit dem Stoff zusammen über eine ca. 200 Grad Celsius heisse Trommel geführt. Der Farbstoff wandert (sublimiert) vom Papier in die Faser und wird dort gebunden. Der bedruckte Stoff kann ohne weitere Nachbehandlung verarbeitet werden.

Diese Technologie erlaubt feinste, hochauflösende Drucke und liefert qualtitativ das beste Druckergebnis, der Durchdruck ist jedoch höchstens 80% und somit schlechter als beim DCD-Verfahren (90%).

## DCD-Verfahren

#### Digitaler Chemischer Durchdruck

Im Digitalen Chemischen Durchdruck realisieren wir auf einer Druckbreite von 1,50 m (Materialbreite bis 2,00 m) und einer Drucklänge bis 10 m einen sehr guten Durchdruck (ca. 90%). Dieses Druckverfahren ist besonders für kleine Stückzahlen von Flaggen mit kurzfristigen Lieferzeiten geeignet. Das Verfahren ermöglicht eine Rasterweite von 120 Punkte pro cm/ppcm (300 Punkte pro Zoll/dpi)

Für den Druck von Pixeldateien benötigen wir eine farbige Vorlage. Strichgrafiken sollten bevorzugt nach Pantone definiert werden und vektorisiert sein.

Pixeldateien im Massstab 1 :10 mit 300 dpi Scanauflösung anlegen. Da im Digitaldruck im CMYK-Modus gearbeitet wird, ist eine Reproduktion definierter Pantonefarben nicht zu 100% möglich. Schwarz-Druck!

Legen Sie schwarze Flächen und Schriften in: 100% Schwarz und 60% Cyan an.

### DPD-Verfahren

#### Digitaler Pigmentdruck

Für die Grossbildproduktion stehen uns die weltweit modernsten Ink-Jet-Printer der Fa. Vutek zur Verfügung. Die Tintenstrahltropfen werden in Piezo-Technologie auf die verschiedenartigsten Substrate gebracht. Die hohe Lichtechtheit der Farben wird in einer Haltbarkeit von 1,5 bis 2 Jahren angegeben.

Im Digitalen Pigmentdruck verarbeiten wir flexible Materialien für den Innenund Aussenbereich mit Bahnbreiten bis zu 5 m. Diese einzeln gedruckten Bahnen können mittels Hochfrequenzschweissverfahren verbunden werden, so dass praktisch jedes Endformat möglich ist. Damit präsentieren wir Ihre Ideen nicht nur gross, sondern riesig.

Bei selbst erstellten Pixeldateien beachten Sie bitte: Pixeldateien mind. im Massstab 1:10 mit 300 dpi Scanauflösung anlegen (bitte nicht in der Grösse 1:1 mit 300 dpi, ist nicht erforderlich).